# signNow

## **Legality of Electronic Signatures**

The validity and enforceability of electronic signatures has been well established in the United States for over fifteen years. In 2000, Congress passed the Electronic Signatures in Global and National Commerce Act (ESIGN), establishing that e-signatures shall have the legal equivalence of wet signatures. Additionally, all 50 states, the District of Columbia, Puerto Rico, and the Virgin Islands have enacted state laws validating esignatures, with all but three adopting the Uniform Electronic Transactions Act (UETA). Illinois, New York and Washington, have not adopted the UETA, but have similar statutes validating electronic transactions.

UETA and ESIGN both state: "a record or signature may not be denied legal effect or enforceability solely because it is in electronic form." These statutes establish the general rule that electronic signatures are valid and enforceable, provided certain requirements are established.

In order to be valid, it must be clear that the signer intended the designated e-signature act or process to constitute an electronic signature. Intent to sign may be established when a person affirmatively attaches a digital signature to the document using a touch screen or click of a mouse and clicking a "submit" or "done" link.

© 2020 airSlate Inc. All rights reserved. CONFIDENTIAL AND PROPRIETARY LEGALITY OF ESIGNATURES WHITE PAPER

### **General Rule of Validity**

### **What's Required**

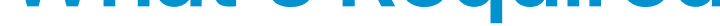

#### **Consent**

All parties to an agreement or transaction must agree to conduct the transaction using electronic means. Consent to conduct transactions using electronic means will be determined by the parties' conduct and may be either express or implied. The action of electronically signing a document will generally satisfy this requirement.

#### **Intent**

#### **Association**

An e-signature must be connected to the document that is being signed. When using a digital signature, the signature is electronically attached to the electronic document at the time it is signed and saved as a PDF document.

### **Attribution**

The e-signature must be attributable to the person who is signing. The attribution of an eSignature to a person will be determined based on the context and circumstances under which the document is signed. This can be done by a variety of means, including documenting the communications and actions of the parties, and recording metadata such as date/time stamps and IP addresses.

#### **Record Retention**

An electronically signed document must be in a form that is capable of being retained and accurately reproduced for later reference by all parties or persons who are entitled to a copy of the document or record.

The validity and admissibility of e-signatures is well established and rarely challenged. In the few cases where an e-signature has been challenged, the Courts tend to focus primarily on whether there was an intent to sign and/or the attribution of the signature to the person at issue. Establishing intent and attribution generally involves an examination of the processes by which the signature was captured, secured, and stored. Therefore, it is important to maintain a detailed audit trail that logs the actions taken by the parties electronically signing documents. This detailed audit trail will also help ensure that the electronic document can be authenticated and admitted under the applicable rules of evidence.

### **Admissibility of Electronic Records**

signNow complies with ESIGN and provides additional security and authentication options above and beyond what is legally required by ESIGN.

### **Unique Signatures for Each User**

When a document is sent to a user for signature, signNow invites the user to create a unique signature that is attributable to that user and saved for future use. Signature options include typing in a name and selecting a signNow created e-signature, hand written digital ink signature using a finger or mouse, or uploading an esignature. Once selected, the user clicks a button indicating their intent to make the designated e-signature a legally valid electronic signature.

### **signNow Legally Binding Signatures Trusted By Users**

### **Signer Authentication**

Verifying a signer's identity in signNow can be done using information that is tracked and made available to the sender. A signer's email address can be required for signing a document. Their IP address and exact time of document access is also recorded. In addition, signNow offers two-factor authentication for any document sent for signature. The sender of a document can set an individual password for a specific or all of their invited signers and provide it directly or via SMS. Besides password protection, the sender can also choose from other methods of two-factor authentication for each signer such as verification via phone call or text message. In order for a document to be signed successfully, the sender should notify the signer of the intended use for the information being sent via a phone call or text message.

### **Retention in the Cloud**

Documents are stored on pdfFiller's AWS secure servers. Any registered user who signed or otherwise took action in connection with a document will be able to view or download a copy of the final PDF e-signed document upon creating a signNow account.

### **Detailed Audit Trail**

signNow also creates and maintains an audit trail which records the entire history of a document. The audit trail includes the date the document was uploaded, times for elements added, viewing, signing, and who each action was made by. With the audit trail you can view timestamps and IP addresses associated with any actions taken on a document. You can also check which platform the changes were made on. View the audit trail directly through the signNow app or by using the Download with History feature. The IP addresses and the time of changes are also captured in the downloaded history.

### **Digital Certificate**

signNow provides a digital certificate that tracks changes made to a document after the document has been completed. The digital certificate guards against the tampering of a document after the signer has completed and signed it. You can view the digital certification with Adobe Reader, under the Signature Panel. If the document was changed in any manner, the digital certificate created by signNow will be broken.

### **Security**

All documents and data are encrypted while in transit and in the cloud storage.

© 2020 airSlate Inc. All rights reserved. CONFIDENTIAL AND PROPRIETARY LEGALITY OF ESIGNATURES WHITE PAPER